# Corpus tools

#### How to make your writing more accurate

## Aims

#### ▶ To introduce two corpus tools:

- www.lextutor.ca
- IntelliText Leeds (http://smlc09.leeds.ac.uk/itb/ htdocs/Query.html)
- $\triangleright$  To suggest ways in which these tools can help improve your writing
- $\triangleright$  To get first-hand experience in using these tools

## What is a "corpus tool"?

- ▶ Corpus: a collection of texts
- ▶ Concordance: collation of all occurrences of a word in a text or text collection
- $\blacktriangleright$  "Corpus tool" here: a website/interface/ programme to create concordances or to extract other information from a corpus (e.g. collocations)

### Why use corpus tools?

- **I** give you words in context
- ! examples of grammatical structure
- $\rightarrow$  generally, more information than a dictionary
- ▶ Example: Is "assert" followed by a *that*-clause or a noun / noun phrase?

#### Tool 1: Lextutor

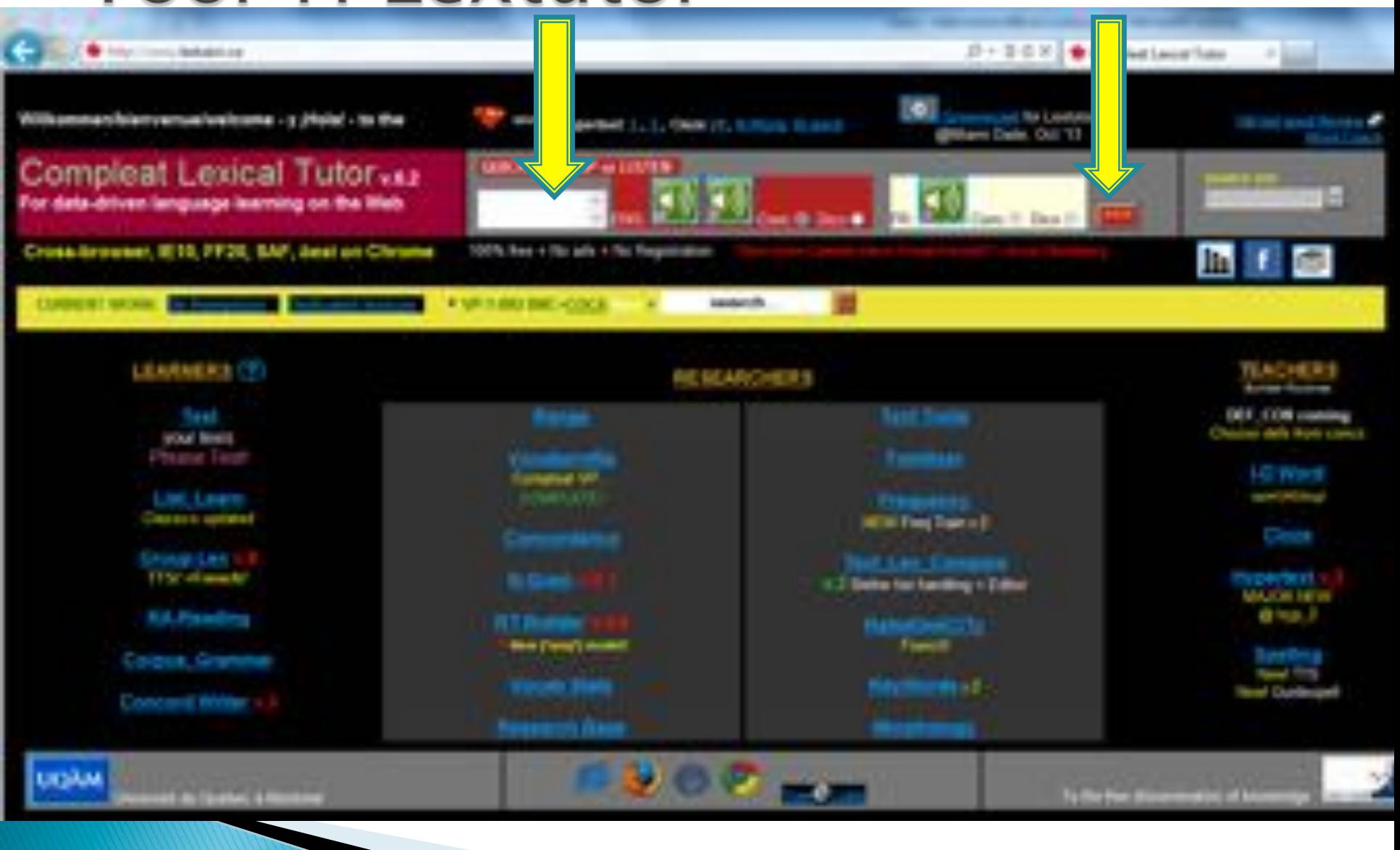

### How it works...

▶ You type your query in the box at the top...

- $\blacktriangleright$  ... and click the red box to the far right.
- ▶ You then get concordance lines:

#### Concordance lines

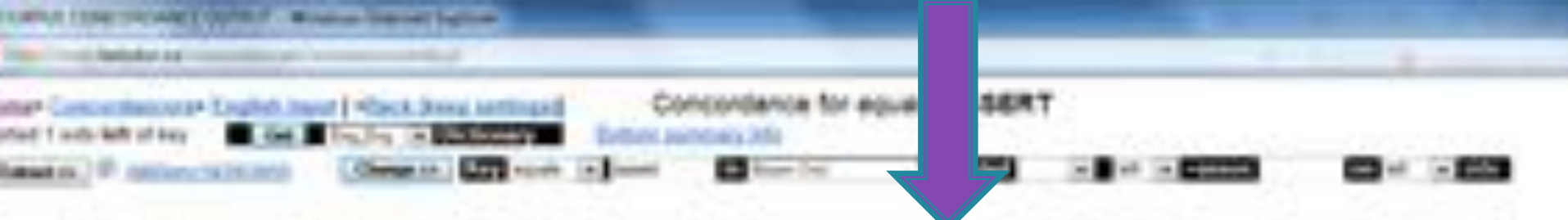

1.8839 (L. C. e compositent diagets, and to the extent when they saw fiel, they also distrat disease/red to scillowshings and compositent builties IL Il a sommercy son advisedity of posperty is the lay of batters or man sum Attitity at admitistaly constructed right to when 18 blut. I IT. IT force agreeing over armey garner in this statusment, we have owntacely assert the gower infrestate between finiteties into any and a (A) IT a less var independence and her arthoutiny. It is inly passent that she doesn't in one shared inlet. The segoni extension t. Il jasse, his purpose, hovever, was not to senablish an expirm, but he denne the principle of divide justice. Buch adpired to 4. Il demandinguy dumpless in destroye, Moment to on the tim and unsite to Athtor Guesetz, he used the see art on the box to expire (C. C) life, and because the entired bus the hove of life, an some tworsale by Arnigit, but decome the proton hot, loud but an company! it. IT more principle, it ins negismange the nation'srate had to stronggie be announced understanly, against found a proups, and no 16. TT IT posed death can be been hi dispersive the cutable who is hopping to destroy but inductionalizer in the moment wealor". These line (b. C), days by analyses then when we say, "That is good", me by not week by analyse a shappeness of the unablest of which me and blune; il. It a literally send. When wie the turning point? Mort hit kyman begin to arrest whenevers remunicy? At 4000 Salt IV from young a (6) To you are more than we computed in the angel. System's Thermane more below to destroy cleaning the two means writers of this institute, what the IL. IT ass of alsoe, Incan stepes tustapoent with other large alsons year by AFERT whenevous an integerated stages, and to the nets 16. Il se particularis dustant trains. There is no interests. I magnese, he arabet what he. Faultone in Houstern. It would not be no (6). It starting our prosect amotion, I hotel, in the convents, tist on mean to assett womenting of the pass coseif, teaming, that it was E. IT + Towe in movies life non bankinial proceedance. Unlighted the choice to another deduced claims on a short sound on life that court It. It nimeamtives, sacrosyed that differences he chip Hund govern by umurring to attempt the mineral, that fact considers that by as It. IT Would not be deny that excensive of portrain and genetica; but looky to destrict share tourists have had an offert on the narr (A) IT absorbings and his you be often understood thorough the closer; What we assign the recos of error study, we find converted common F? IMADOMAS 1:405 COLLOCS (Freq - Erly asset tweever)

GARLE .

2. POTENTIN, COLUMN IN TYN MAKE IMANCY BALL CORN AND A HOLD A HOUSE ARE:

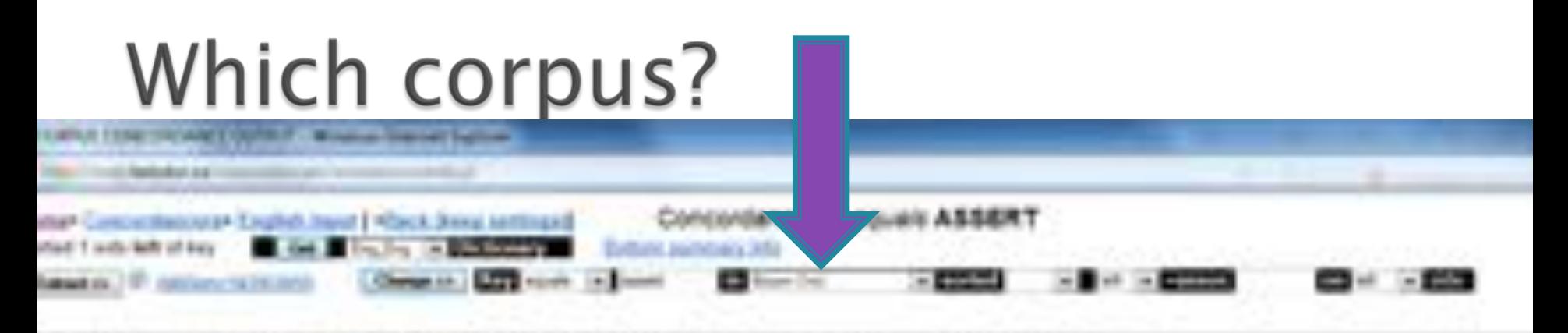

1.53.04 (L. C. e compositent diagets, and to the extent when they saw fiel, they also distrat disease/red to scillowshings and compositent builties IL Il a sommercy son advisedity of posperty is the lay of batters or man sum Attitity at admitistaly constructed right to when 18 blut. I IT. IT force agreeing over armey garner in this statusment, we have owntacely assert the gower infrestate between finiteties into any and a (A) IT a less var independence and her arthoutiny. It is inly passent that she doesn't in one shared inlet. The segoni extension t. Il jasse, his purpose, hovever, was not to senablish an expirm, but he denne the principle of divide justice. Buch adpired to 4. IT Beastingly motions in darkings, momed in in the 20s and unsile to ALEST Research. He used the box act on the two trainers (C. C) life, and because the entired bus the hove of life, an some tworsale by Arnigit, but decome the proton hot, loud but an company! it. IT more principle, it ins negismange the nation'srate had to stronggie be announced understanly, against found a proups, and no  $16 - 17$ of posses denote one be week to donety-with the cutable who is tolying to destruct to a concentration and one weakers were in (b. C), days by analyses then chec on may, "That is good", on he hot mean by annually a character of the unablest of which me and blure: il. It a literally send. When wie the turning point? Mort hit kyman begin to arrest whenevers remunicy? At 4000 Salt IV from young a (6) To you are more than we computed in the angel. System's Thermane more below to destroy cleaning the two means writers of this institute, what the IL. IT ass of alsoe, Incan stepes tustapoent with other large alsons year by AFERT whenevous an integerated stages, and to the nets 16. Il se particularis dustant trains. There is no interests. I magnese, he arabet what he. Faultone in Houstern. It would not be no (6). It starting our prosect amotion, I hotel, in the convents, tist on mean to assett womenting of the pass coseif, teaming, that it was E. IT + Towe in movies life non bankinial proceedance. Unlighted the choice to another deduced claims on a short sound on life that court It. It nimeamtives, sacrosyed that differences he chip Hund govern by umurring to attempt the mineral, that fact considers that by as It. IT Would not be deny that excensive of portrain and genetica; but looky to destrict share tourists have had an offert on the narr (P. U. Missiella's and life com is office underesting taurings the close). What we assume the recor of most studio we find converted moment F? IMADOMAS 1:405 COLLOCS (Freq - Erly asset tweever)

GARLE .

TADDA

2. POTENTIN, COLUMN IN TYN MAKE IMANCY BALL CORN AND A HOLD A HOUSE ARE:

### Which corpus?

all Concertibutous at 5 suited, band 1 Wack

solidated in castle-likely of days

**SHEAT FIRE** to an inter-The modern that mostalized by 19 per sellives for compounder **39 8854** Although the U.Sain OIL. IT a compressor stayer, not to the savest that they are factorized been **Brazil-PV schedule** 215- II a community for advisence; of poperty or the law of turn-infrase-life. **Brian Alberta Co. Second** tonic agreeing such avery ghross 16 this statement, on 988. III **BW: Castriagen & Sat TIE** Publicities 60k. C. a has one inconsistent and two authority. It is only never a sim-Drivings Theories 2104 taxenel, the purpose, however, was not to estuarize at why hand the 644 C. **TRATA control (DOM)** Seaschnatty Southeast to deducate, Nomed 14 on the 105 938-177 the Street capabilities life, not because He served his the tore of life, as nothernoon-700 447. Scarch Montracon - 17 Milper principie. In its september the tenimienets had offered but the 008L III all of Day time. (The IT please strath can be used hi dispersive the cutanes who  $225 - 11$ partner Charles C. (1930) partner Theatrach (ES). **ELE. T.** Anyw by Atalymia them when no may. "That is good", on it For assess this ILL. Il a literally sent. When use the turning point? More in a will han PRR Lifego presentes (The TIL: U. III 44 AUS- that an Intuistion or Atan. Litarial Tistness Pitamet-The lange the Alexandr (1973) III. I as of slees, large slates towingteed with other large sixth-loss ne particularis duptame trains. Term is an interests. I

Le Lawe Illinois

**Mark a Milled** 

**C Historicited to nillications: and in** coveraily unaiterestic right t Thursdale Industrial Chair useful an one seasont indir. "The the process of strate justice. licensist, he used the look and put AUT, but decoupe to posted her, lookunamif: possessity, applies found あまや had thisralmeadoup in the momenta character of the subject of oil. 子生の vienencres senuality ed sind laft あまや USERLY 49 The mask erlent of the is USERSHOVES OF LICENSELTHING STAGNES. vias Br. Facilitar in Horstern, Jr.

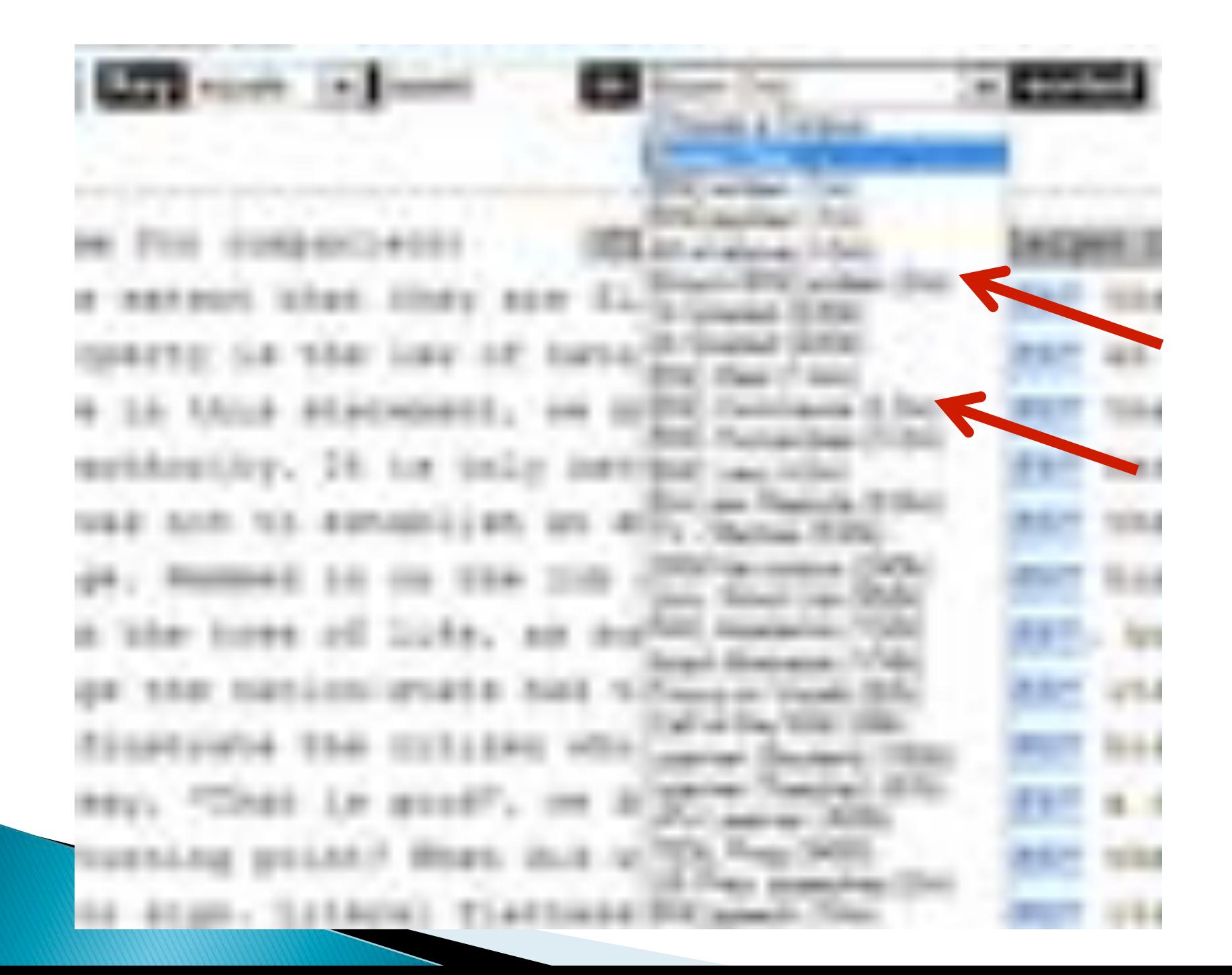

1002030000

In the comment of Sec. 1 **Section** 1 act. 1 apple 1 got 1 and

Allek Amyword for Larmar Context lised to 6 per million for comparison) its faults. Groups who have cormally for able to ASSERT a strong bargaining position did Metarminedly attempted to block Salf's attempts to ASSERT control. which he saw as un eces whip in the performance of the business coned can ASSERT tteelf. If, however, the authori democracy: nor enough for the majority Report to ASSERT simply as a statement of belief, be a very bold man, a Earl Marx indeed who would ASSERT that, for each and every woman a st a subtle shift of emphasis. It is one thing to ASSEET that a consequence of sustained de. Regulationist theories Regulationist theories ASSERT that advanced cagitalist economi is not the key marketing tool for books. And they ASSERT that discounting will only lead chal. Although markets are treated clobelly, they ASSEET that overseas operations act min ily sells in to P, O is still the owner and he can ASSEET that ownership. In Central Pewby wd in the previous section.) Finally, monetarists ASSEET that the economy (again in the a constraints on their actions. It seems naturel to ASSEET that the extent to which manager e minimum. It is something altogether stronger to ASSEET that the unemployment rate can o he theoretion; underpinatings of their model. They ASSERT that the years selected for comp coase against markets often goes even further, to ASSEET the basic incompatibility of mar y structures, managers are chliged continually to ASSERT the power of their position, whi Fights of labour, while trade unionism existed to ASSEET the sights of labour against the the emergency was over and that they could safely ASSEET their "ridite". Cust so, Hr Soar re face too often and will mide their time to re - ASSEET their suthority. Tou may ask whe 1 it to be ineffective would enable them better to ASSEET their independence in future. De uge and professions and when these groups seek to ASSEET themselves than the organisation The sale was a shake control to be a series of the case of the control of the case of the control of the case of the case of the case of the case of the case of the case of the case of the case of the case of the case of t

007. ions esthods. Regulanichist theories Begulationist theories ASSERT that advanced capi OOB.  $53$ socunting is not the key marketing tool for books. And they ASSERT that discounting w 009.  $53$ h truly clobal. Although markets are treated clobally, they ASSERT that overseas open 010. 旦 authorizedly sells in to P. O is still the owner and he can ASSERT that ownership, In  $011.$ ш nes outlined in the previous section.) Finally, monetarists ASSERT that the economy i  $012 ^{12}$ pers face constraints on their actions. It seems natural to ASSERT that the extent to  $013 \mathbb{Z}$ unevoldable minimum. It is something altogether stronger to ASSERT that the unemploym  $014.$ tionl of the ineccetionl underninnings of their model. They ASSERT that the years sel **M** nally, the case against markets often goes even further, to ASSERT the basic incompat  $018 -$ **M**  $014 -$ **SIL** n euthority structures, menagers are chliged continually to ASSERT the power of their  $017.$  $-64$ ainet the rights of labour, while trade untenism existed to ASSERT the stable of labo  $018. 12$ sign that the exergency was over and that they could safely ASSERT their rights". On  $019$ ord to lose face too often and will mide their time to re - ASSERT their authority. T 168  $020 -$ 168 en shoules it to be ineffective would enable them better to ASSERT their independence  $021 - 11$ Decent groups and professions and when these proups seek to ASSERT Ubesealves then th If at the end of the day will make it happen. While one cannot ASSEET usequivocally that  $022$ dontrol , and is best understood as a counter - attempt to ASMERT workers' own contr  $023 -64.$ 524. Ul ou need to be selective and judge when it is appropriate to ASSEET your rights. Anoth RIGHT IMMEDIATE: 1 V/D COLLOCS (Freq><2) for assest (assoc+)

Entert Energing

ALL POTENTIAL COLLOCS (N=1) for assert (assoc=1 (heg>4, content only, within 4 words atthat side)

none

### Answer to example:

- $\triangleright$  "assert" can be used both with a *that*-clause (slide 11) and with a noun or noun phrase (slide 12).
- ▸ To get an answer to the question "followed" by…?", remember to sort your concordance lines by the word following the key word, i.e. "right" (slide 11).

▶ If you get "Zero hits", try another corpus or another spelling. Or maybe the word doesn't  $exist \rightarrow go to$ 

http://dictionary.cambridge.org/

and type the word there, and hopefully they will suggest an alternative spelling…

### Suggested uses: Lextutor

- ▶ Generally, to check your intuition (i.e. if you think you know already)
- ▶ To check whether a word is really used in a context that you think it is used in
- $\triangleright$  To check what is used with a given verb:
	- which preposition
	- Gerund (-ing) or that-clause

```
^{\circ} . .
```
■ Main advantage: Quick and easy access

## Tool 2: IntelliText

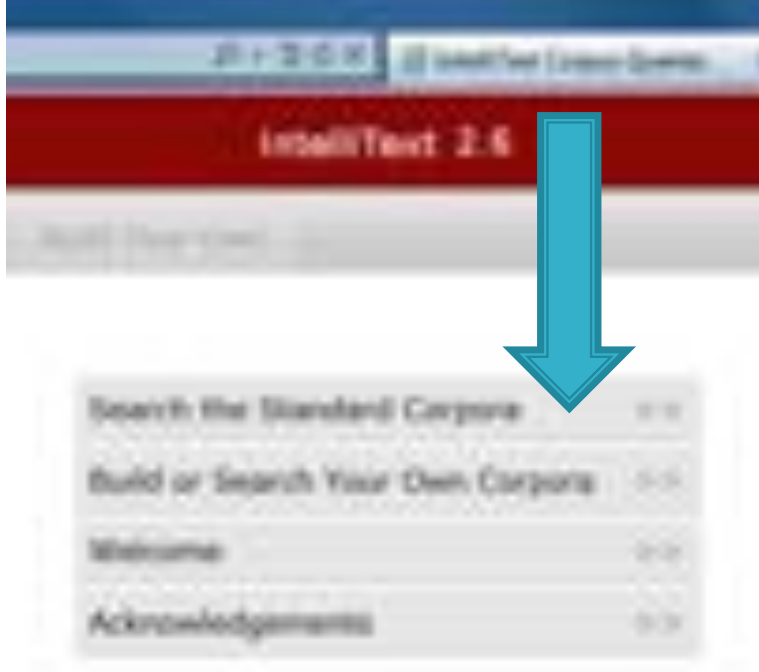

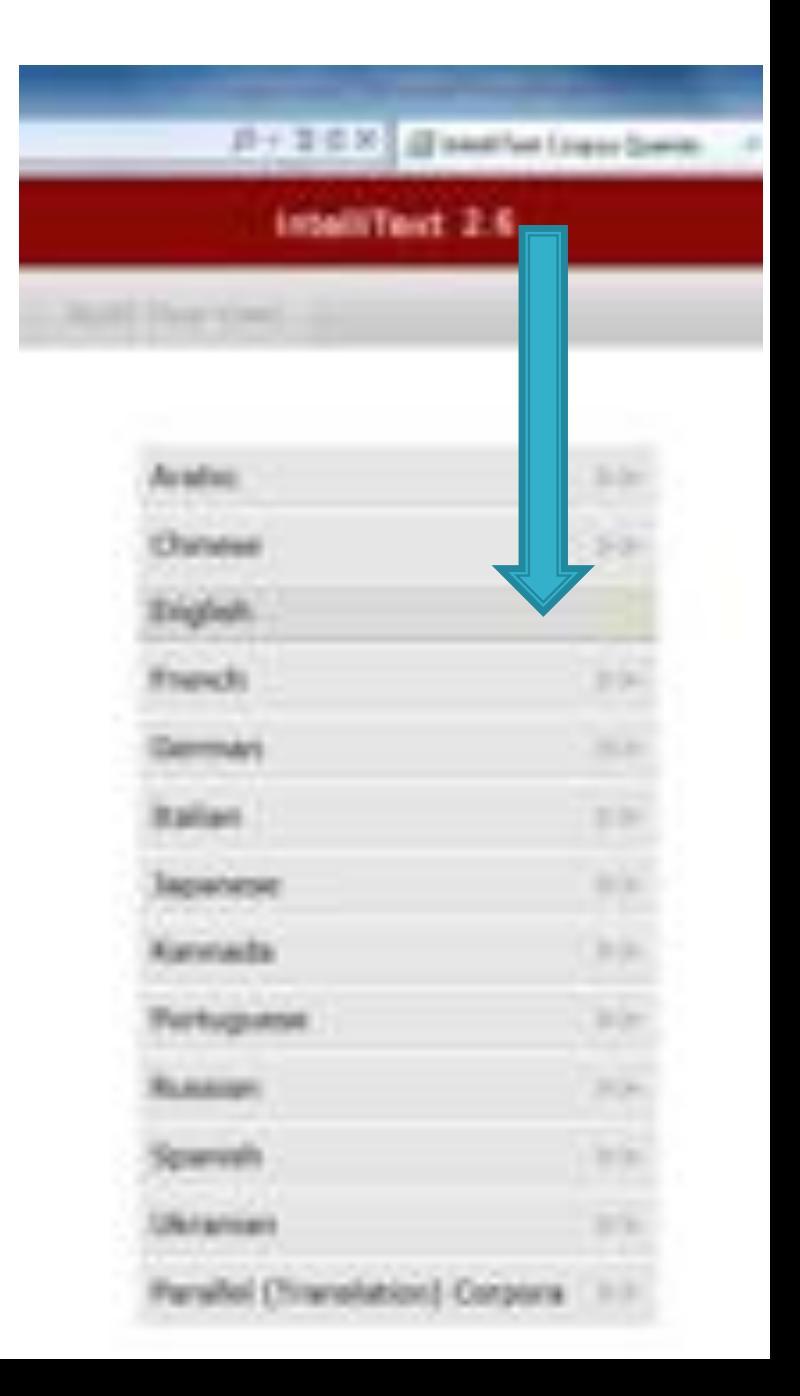

#### Different corpora - which one to use?

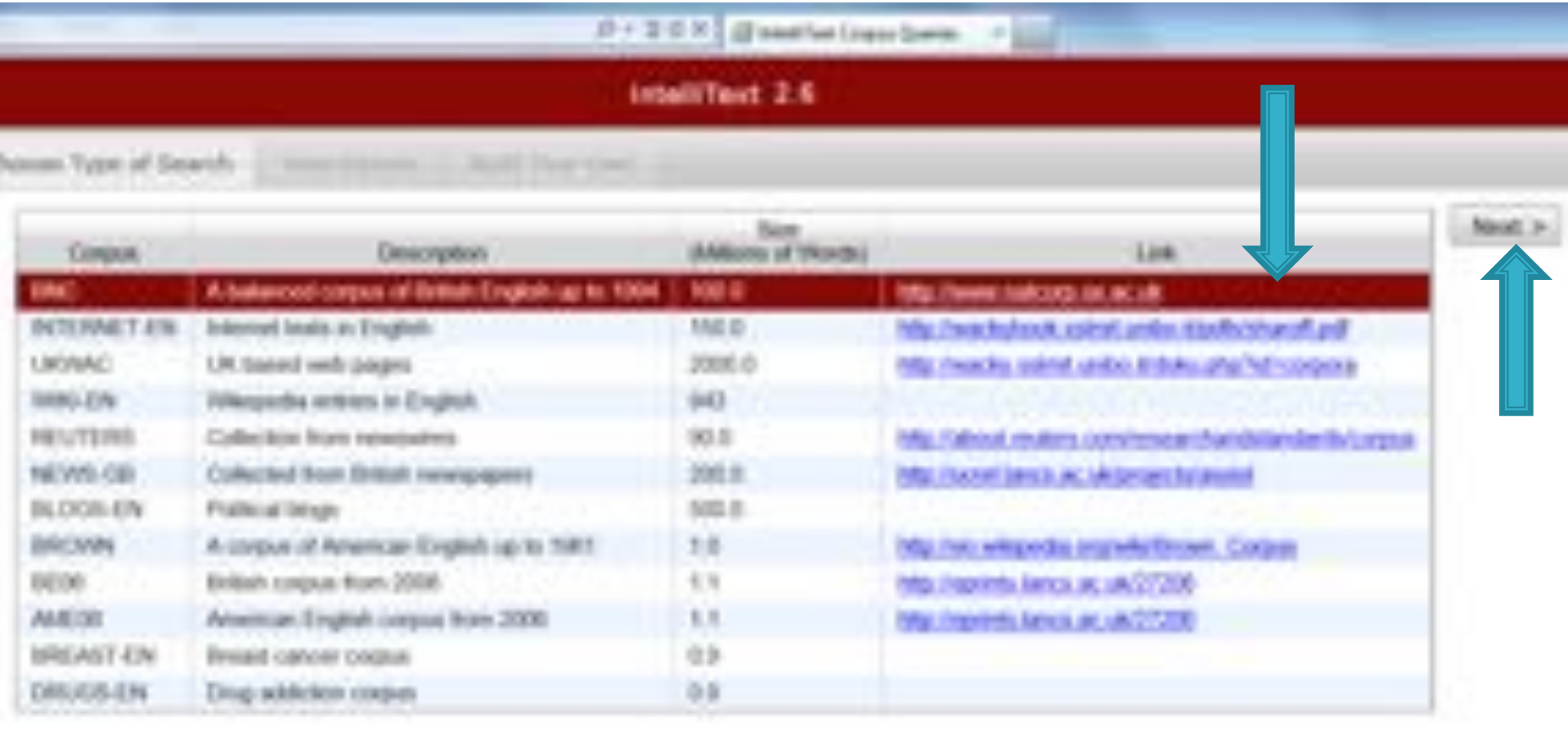

### Type your search query

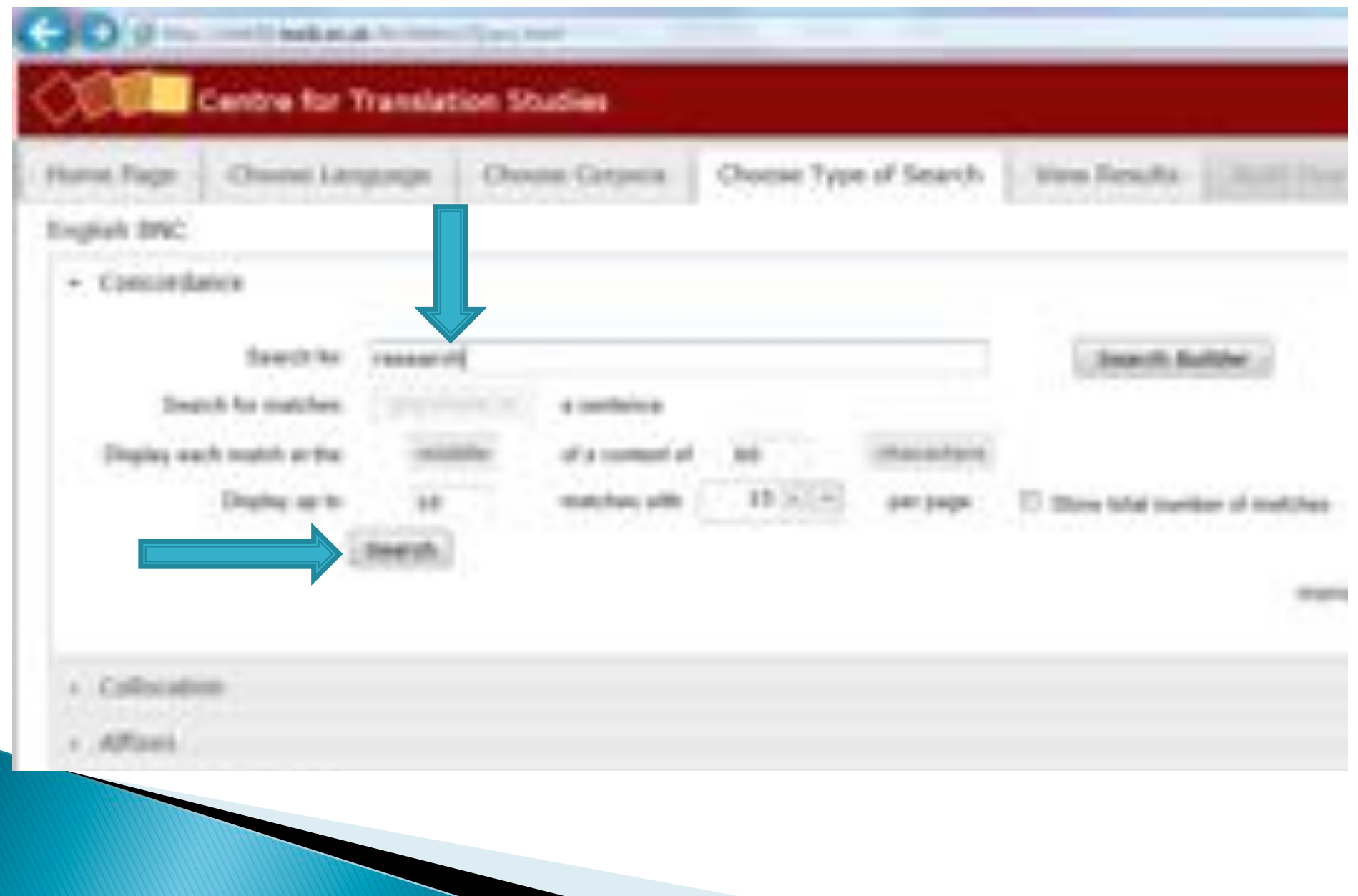

#### Here are your concordance lines.

#### Centre for Translation Studies

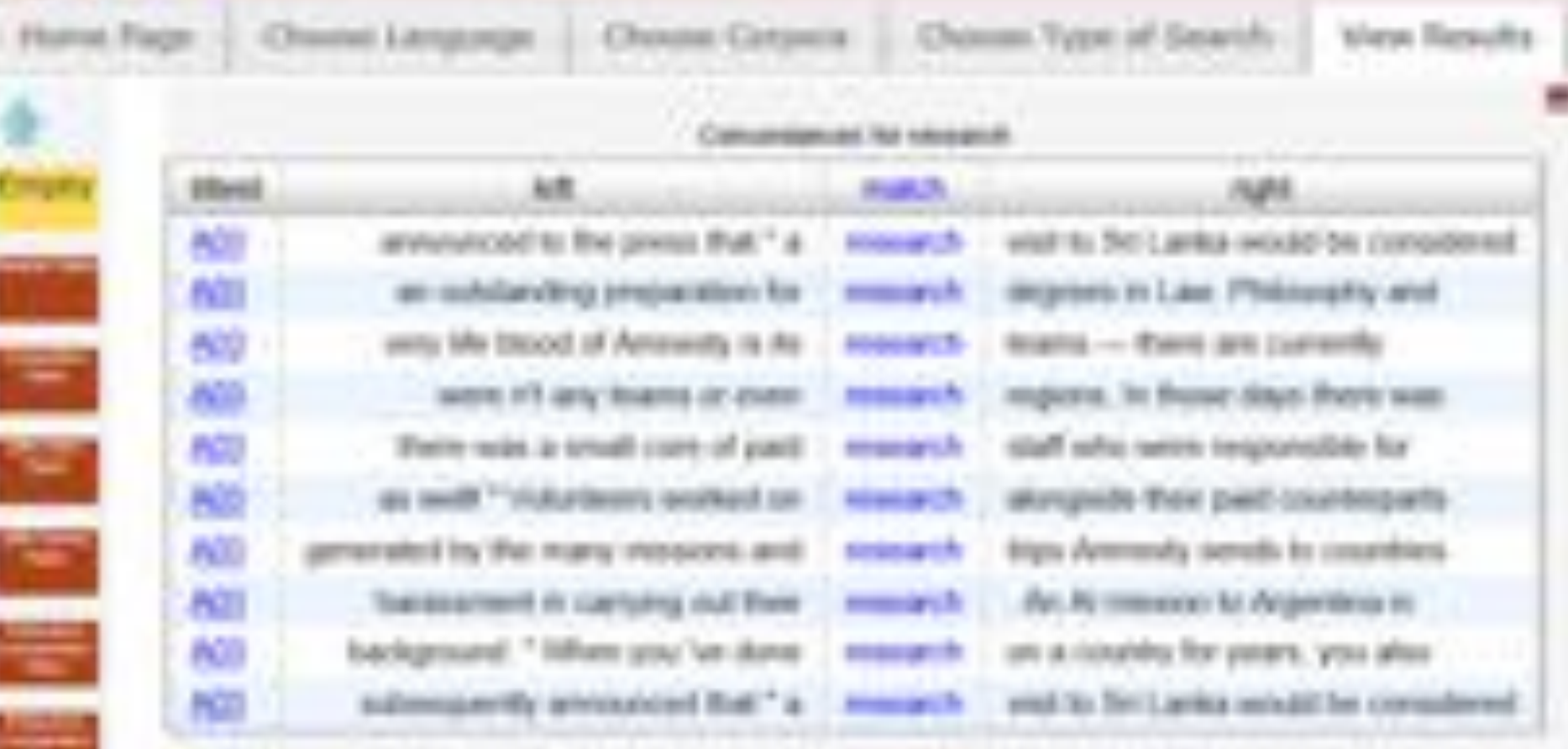

## Search builder

#### ! Choose:

- Part of speech (verb? noun? preposition?)
- For verbs: which verb form?
- Intermediates (how many words in between the two words you are searching for?)
- Base form of the word or this exact form?
- ▶ This results in a very precise search, and it can give you exactly the word you needed.

### Search builder

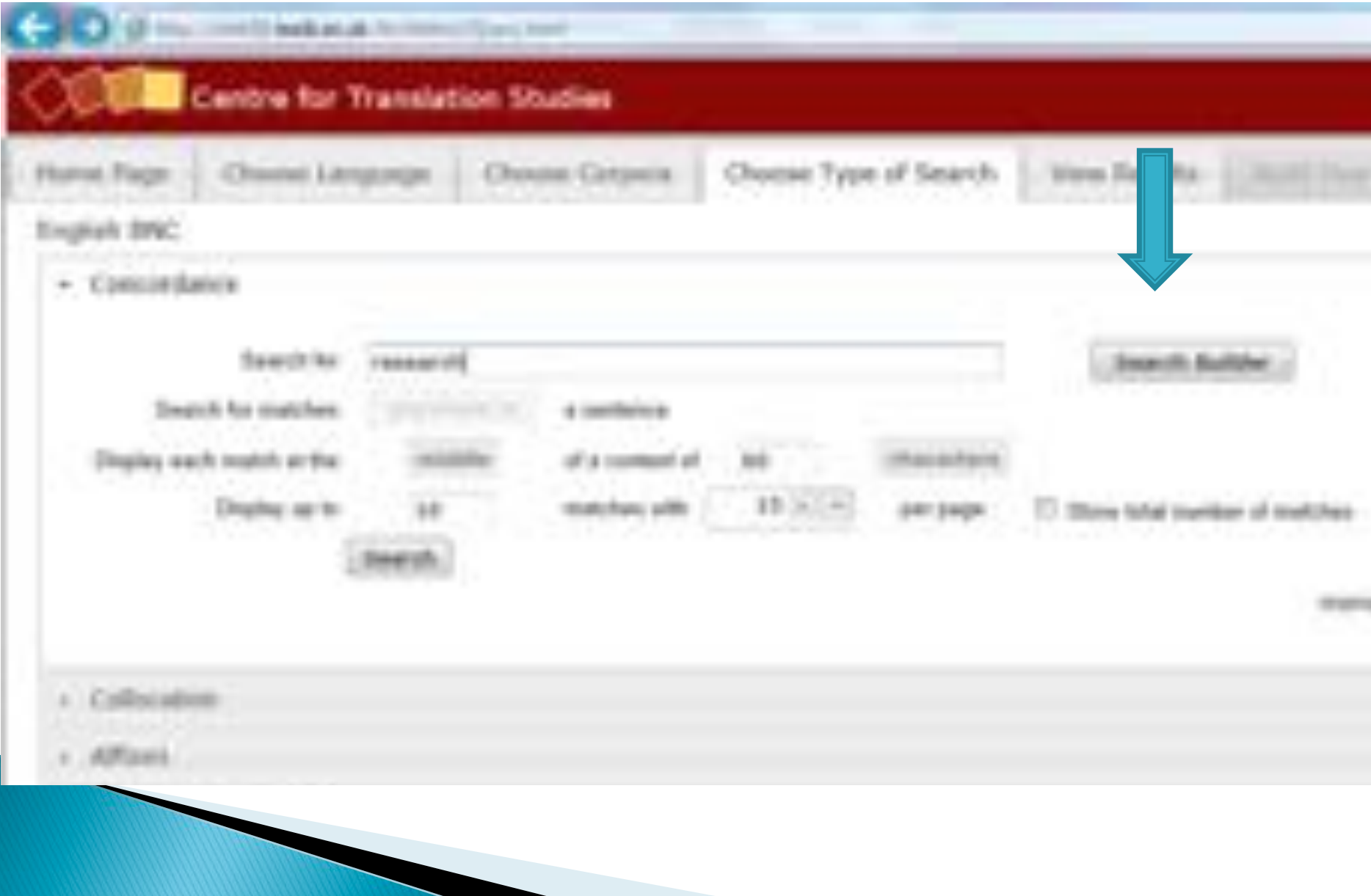

### Search builder

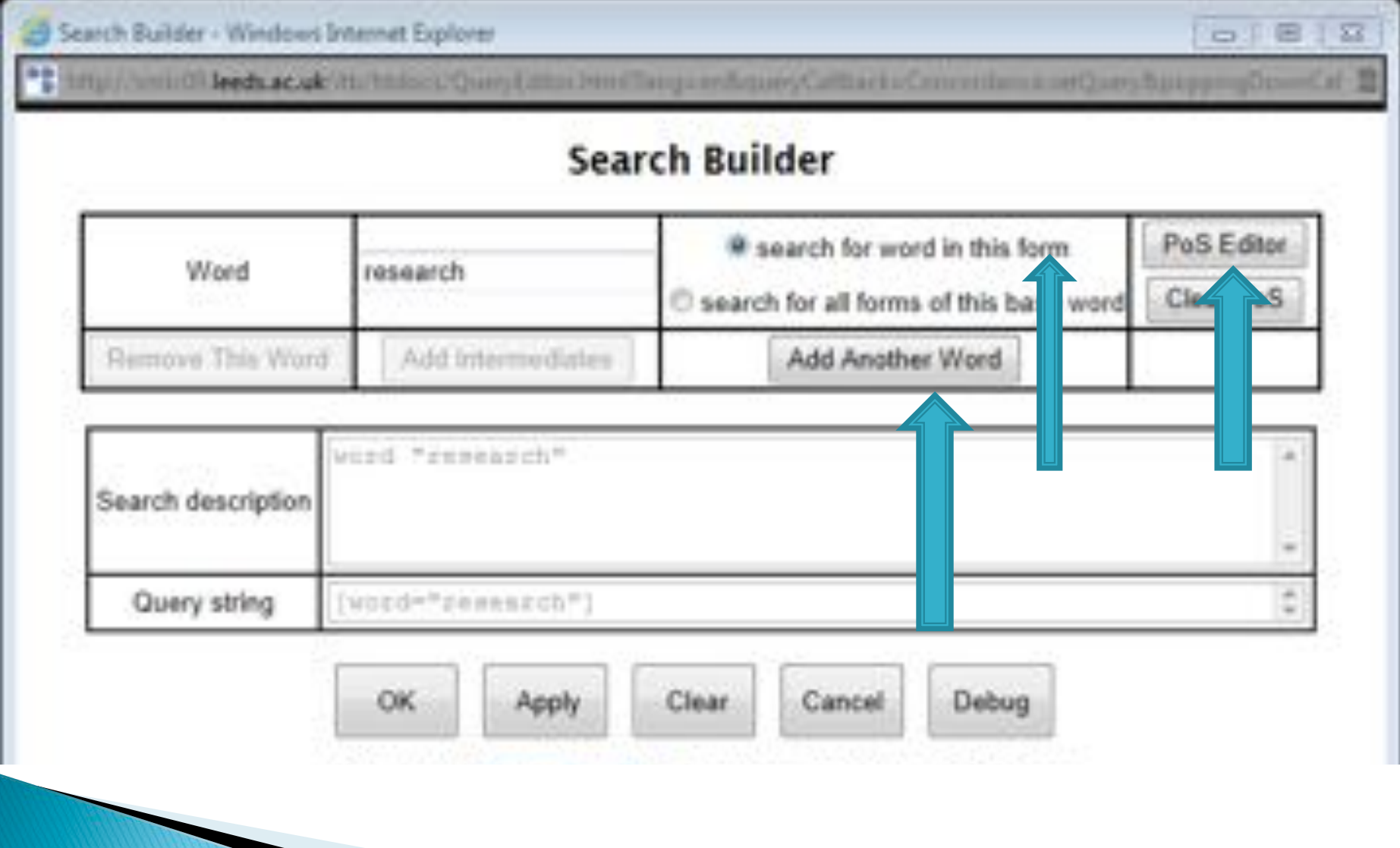

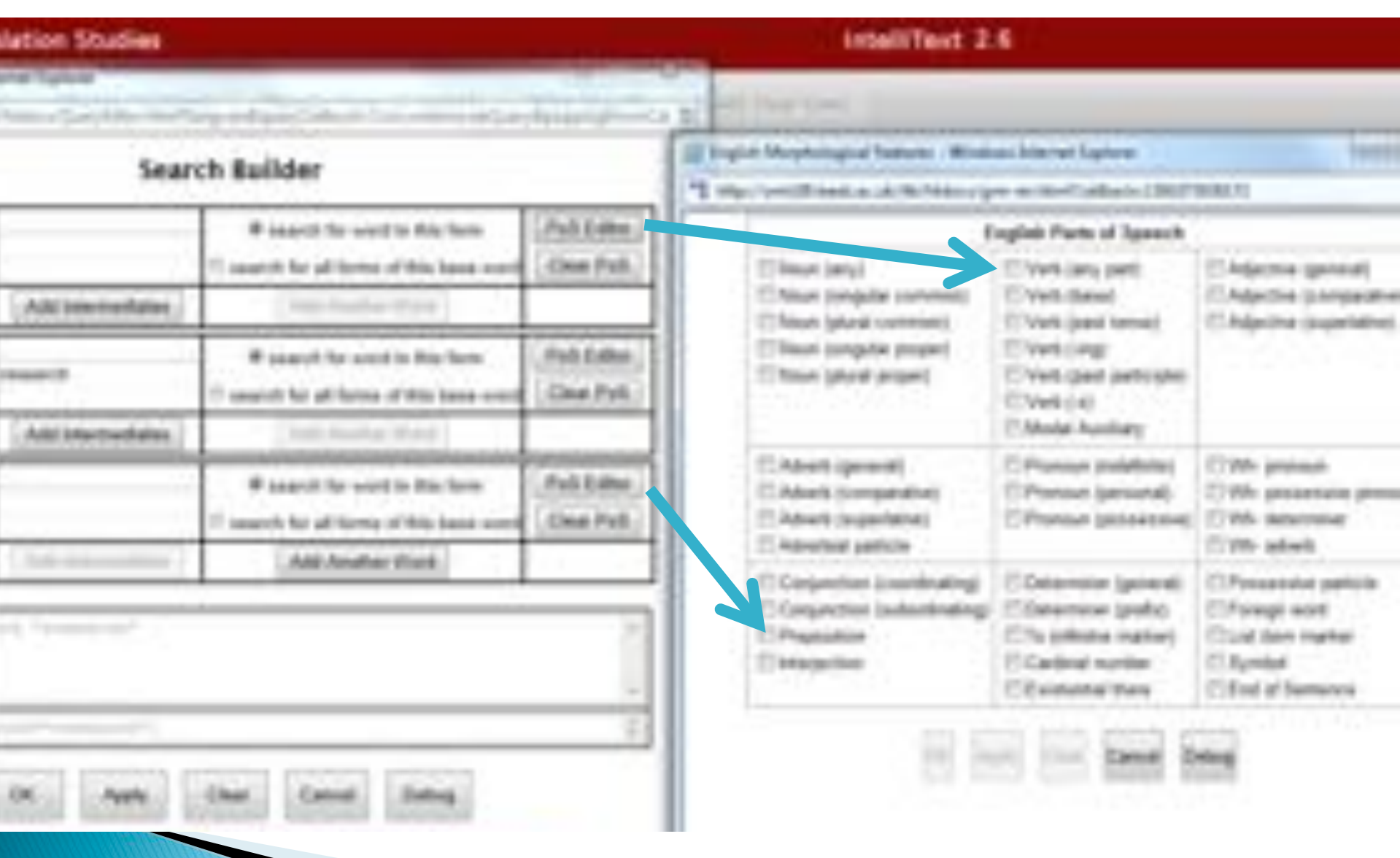

#### More interesting concordance lines

11 Aprile and July 11

#### **Centre for Translation Studies**

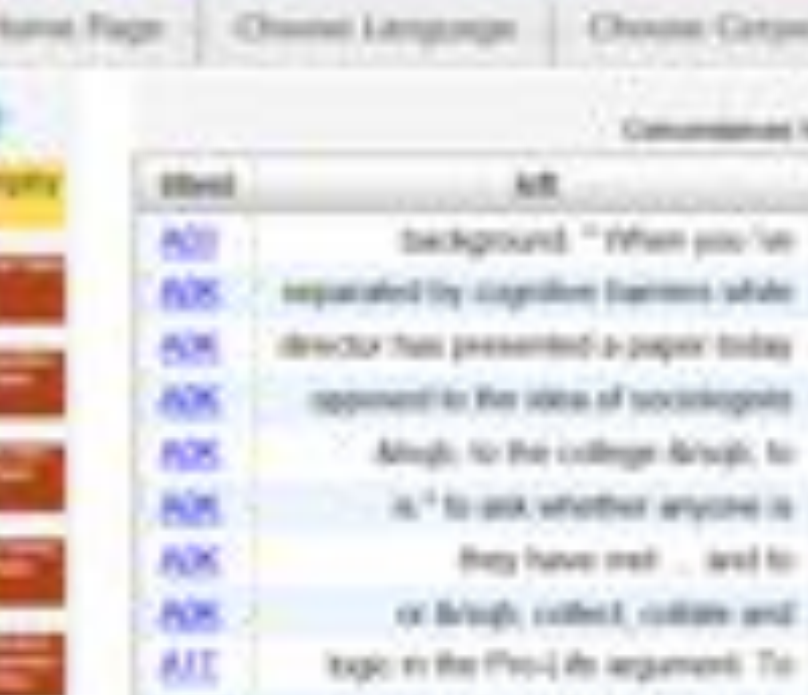

ervy

**Hall** Sh Sold House 3 do portcards research in collining research into conducting research on die knockert in der Solid related to an missings research by Holt-Tealer research of lisate resources can -spiritured research in

terms Types of Georgia

("If I'll bowdy because it Lipso

a county for years, you also what you's color-selling him many social that Policial and Criminal Evidence the police and long-for a return Belly olah account. The Staff College the police, what degree of co-sporation the police thermalises." Dium again. elleroni la biol police service at fortilised may calculate in daing particles: sold building the day

View Result

## **Collocations**

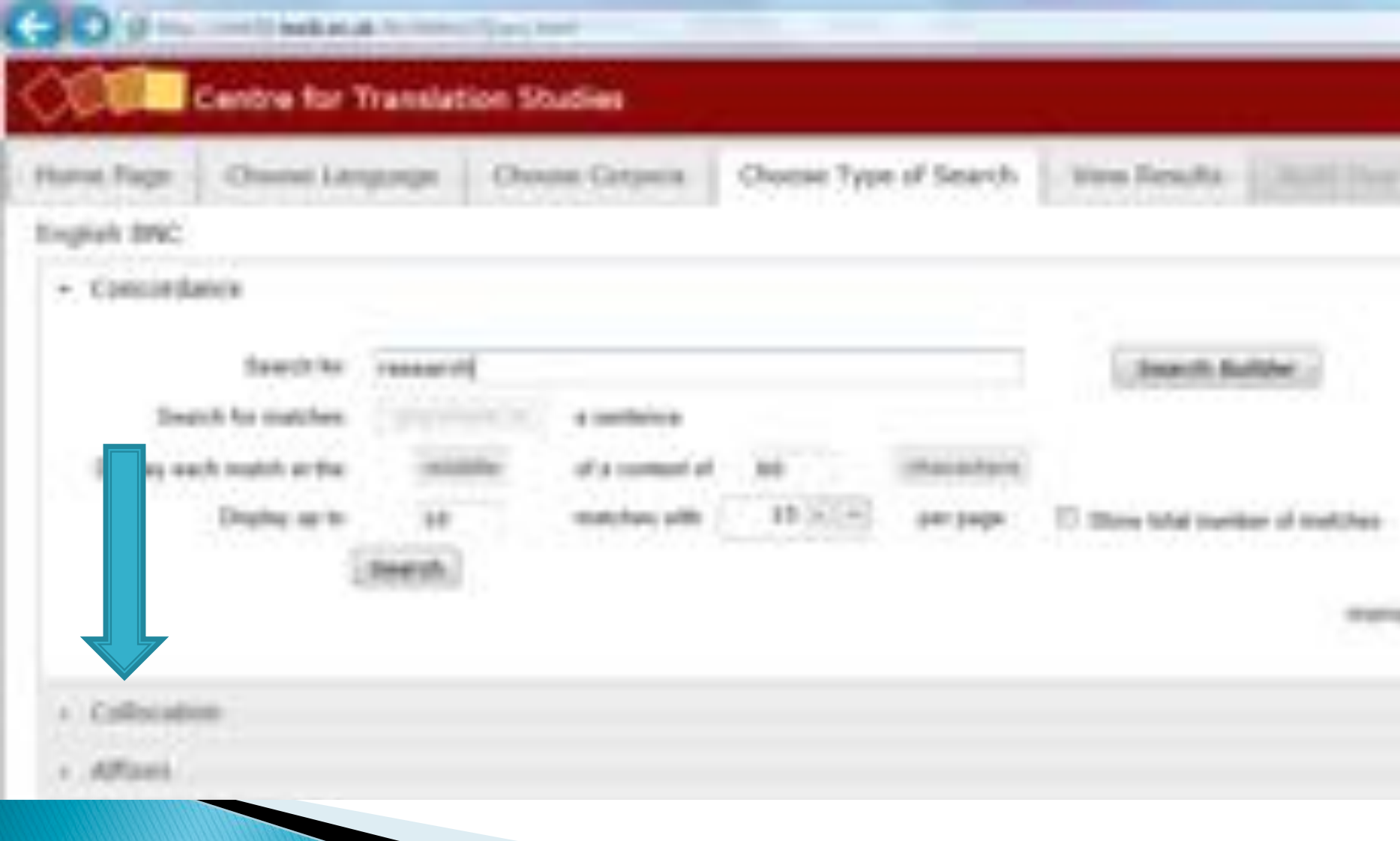

## **Collocations**

- ▶ To find which words go together, e.g. what do you actually "do" with "research"? Which is the word most frequently used together with research (and therefore probably, but not necessarily, the one you need)?
- ▶ Which word do you need a collocation for?
- ▶ Does it come before or after the word you have?
- ! Which kind of word do you need for your word? -> "Collocate Part of Speech"

## **Build your search**

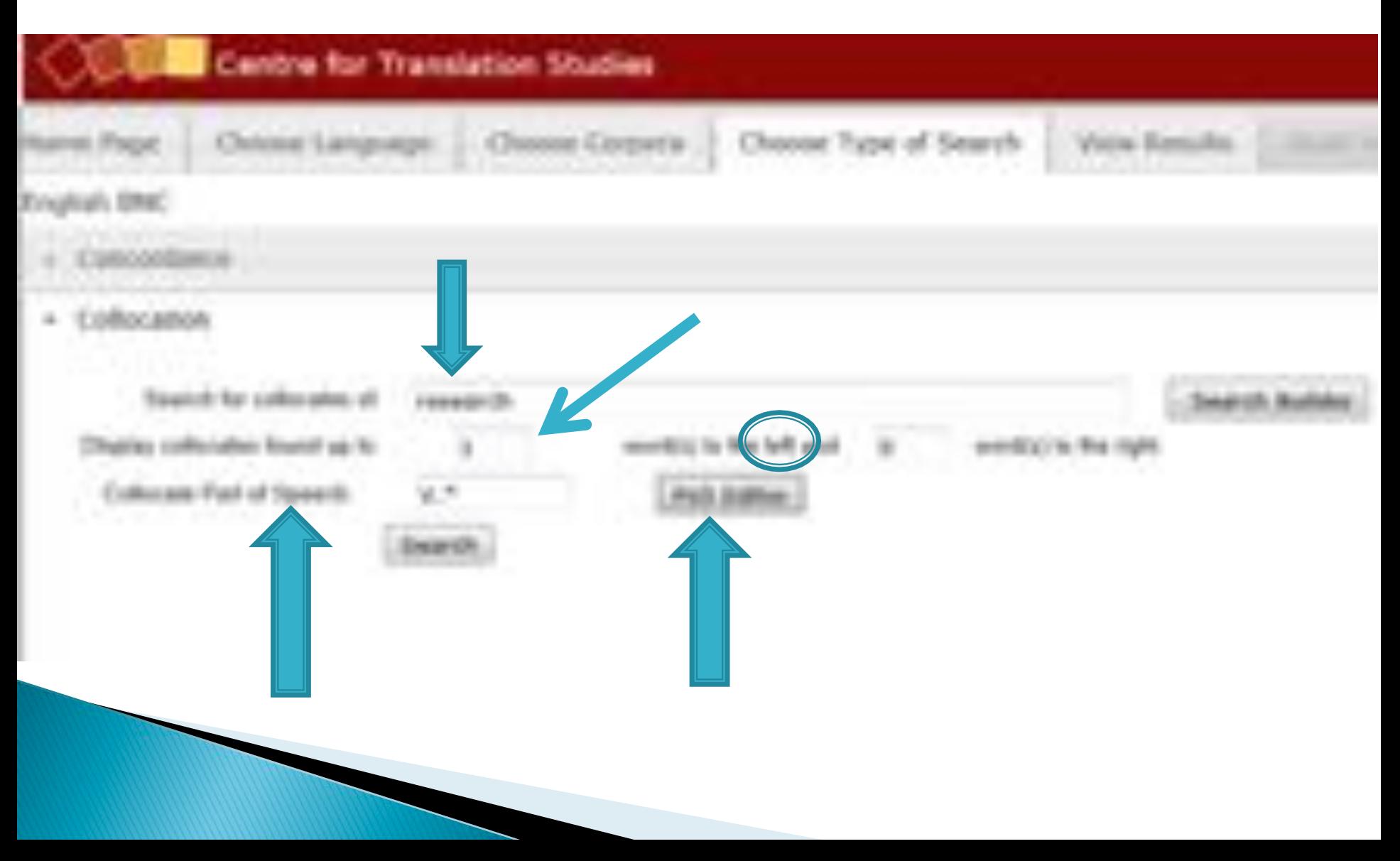

### Here are your collocations

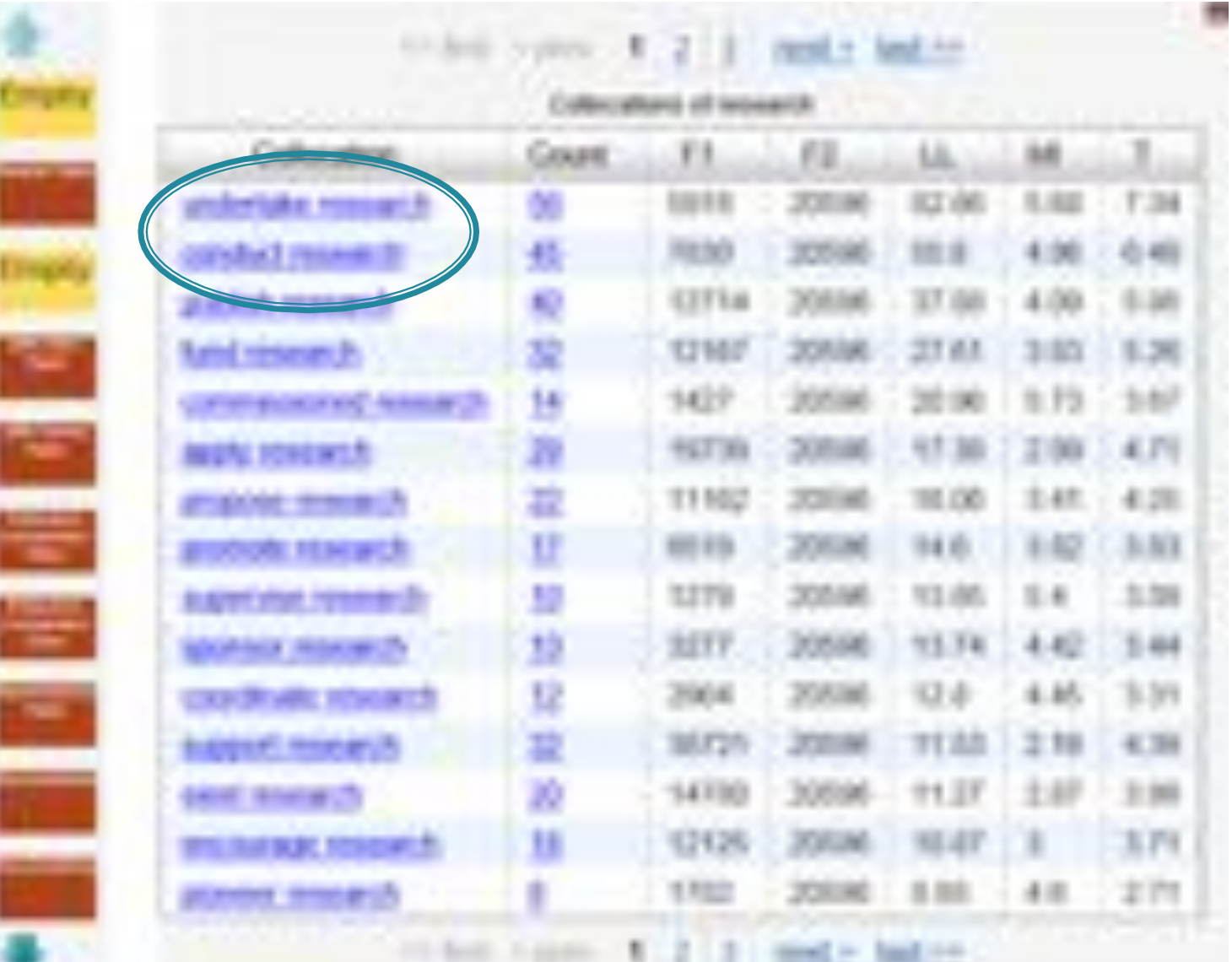

## Suggested uses: IntelliText

- ▶ Generally, to get answers if you don't know
- ▶ To find out about collocations (words that go together)
- ▶ And of course, this is just the start. I'm sure you will find this useful; if after a while you want to learn more about the possibilities, please ask me!

### Need more context?

- $\triangleright$  In both interfaces, you can view the word in the wider context, to help you decide whether it is used like you think it is used (sometimes half a sentence is not enough to see this).
- **EXECT** Lextutor: click on the keyword in the line you want to see in context
- ! IntelliText: click on the text number to the left of the concordance line

## Summary

#### **Lextutor:**

- Quick and easy
- For single-word queries
- To confirm immediate collocations

#### **IntelliText:**

- Takes a bit of clicking to access the corpus
- For more sophisticated queries
- Two-word queries; non-immediate collocations; to check prepositions
- $\circ$  Access to the full BNC (British National Corpus)  $\rightarrow$ much broader basis for your search